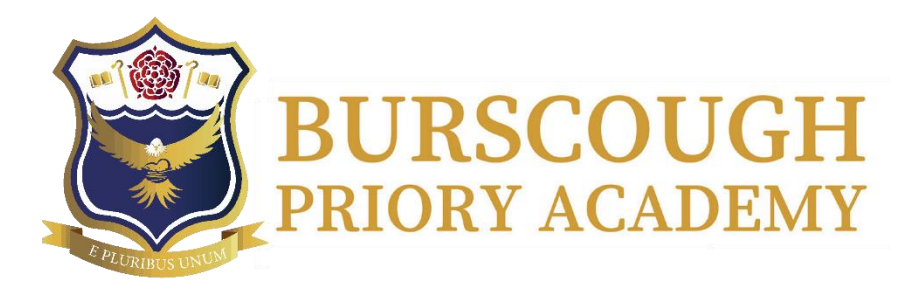

Burscough Priory Academy, Trevor Road, Burscough, Lancashire L40 7RZ

Telephone: 01704 893259 Email: enquiries@burscoughprioryacademy.org Website: www.burscoughprioryacademy.org

Executive Headteacher: Mrs L. A. Gwinnett

## Seminar Session

These sessions are for the student group and the member(s) of school staff. We are available at school if parents wish to contact us via [enquiries@burscoughprioryacademy.org](mailto:enquiries@burscoughprioryacademy.org)

**Students**: How Should I Behave Online During a 'Live' Session?

As part of our remote provision, teachers and school staff will invite you to take part in a 'live' feedback seminar session online. On ClassCharts, it will say, for example, 'Maths Seminar' and with this notification there will be a meeting access code and you will need this code to 'enter' the session.

To join the session, you need to:

- 1. log on to your Google Drive
- 2. go into the Google Meet
- 3. enter the code for the session

Session attendance is compulsory and for this lesson, there will be no further remote learning work on ClassCharts.

When you take part in a 'live' session, you must conduct yourselves appropriately at all times, in the same way you would be expected to in school.

## *When taking part in an online session I agree to:*

- conduct myself appropriately and follow my instructions from the member of school staff, in the same way I would in school
- consent to the meeting being recorded by school, for everyone's safety
- leave my camera switched on and facing me so that the school staff can communicate with me
- dress appropriately for the meeting
- take part in the meeting in a public part of the house
- join the meeting and mute my microphone to start the session
- use the hand function to ask a question or provide a response
- mute or unmute my microphone if asked by the teacher to so that I can communicate during the session
- use polite, professional and appropriate language in the accompanying google chat or when I talk in the session
- never share my screen unless directed to by the school staff
- never display an inappropriate or offensive profile picture
- leave the session when asked to by my teacher

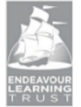